Que valent CF, OF, ZF et SF après les opérations 13-0, 3-5, 5-5, 15-11, 0+15, 1-10, 1+3, 7-15, 11-15, 9-2, 12+15, 6+14, 5+5, 10+11, sur des nombres codés sur 4 bits.

Complétez le bas du schéma avec autant de transistors.

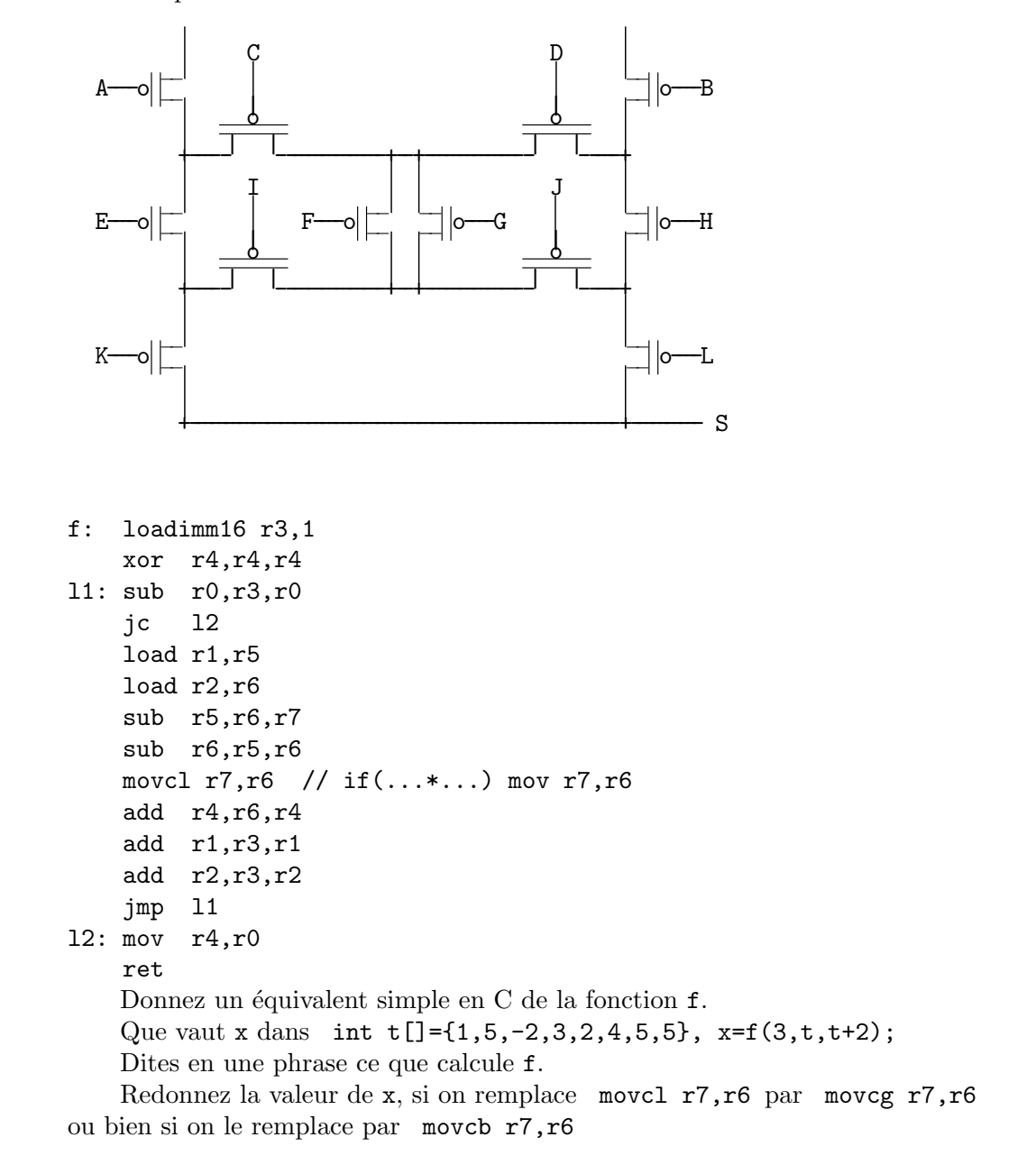

Ecrivez en C puis en assembleur la fonction int g(int \*t); qui rend  $|t[0] - t[1]| - |t[2] - t[3]|$ .

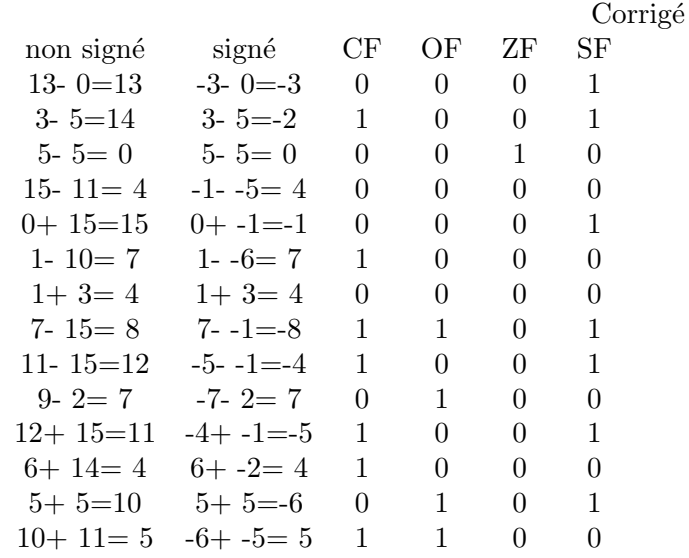

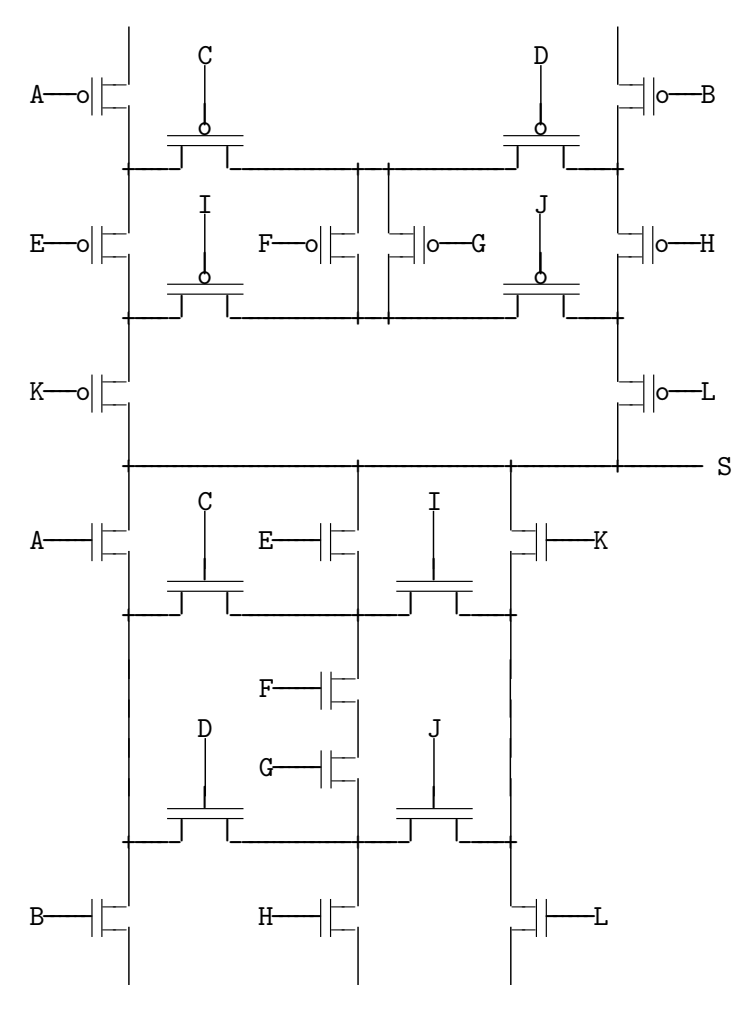

```
// r0 r1 r2 r3 r4 r5 r6 r7
f: loadimm16 r3,1// int f(int n, int*t, int*u)// 1 s x y d=x-y
   xor r4, r4, r4 // { int s=0;
l1: sub r0,r3,r0 // while(n--)
   jc l2
   load r1, r5 // { int x=*t,
   load r2, r6 // y=xu,
   sub r5, r6, r7 // d=x-y;
   sub r6, r5, r6 // x=y<x? d : y-x;movcl r7,r6
   add r4, r6, r4 // s+=x;add r1, r3, r1 // t++;add r2,r3,r2 // u++;
   jmp l1 // }
12: mov r4, r0 // return s;
   ret // }
int f(int n, int*t, int*u)
{ int s=0:
 while(n--) { int x=*t++, y=*u++; s+=y<x? x-y :y-x; }
 return s;
}
   x = |1 - (-2)| + |5 - 3| + |-2 - 2| = 3 + 2 + 4 = 9
```
On passe à f deux tableaux d'entiers après leur longueur commune. f( $n, t, u$ )=  $\sum^{n-1}$  $i=0$  $|t[i] - u[i]|$ 

est la somme des valeurs absolues des différences des éléments correspondants des deux tableaux.

Si on remplace movcl  $r7, r6$  par movcg  $r7, r6$ , la condition est inversée, et on prendra le minimum de x−y et x+y au lieu du maximum. Donc on prendra  $-|x-y|$  au lieu  $|x-y|$ . Donc  $x = -9$ .

Si on remplace movcl r7, r6 par movcb r7, r6 la comparaison est entre des nombres non signés. Donc -2 est compris comme  $2^{32} - 2$  et est plus grand que tout nombre positif. Donc le signe de la valeur absolue de la différence est changé quand on compare un nombre positif à un négatif.  $x = -|1 - (-2)| + |5 - 3| - |-2 - 2| = -3 + 2 - 4 = -5$ 

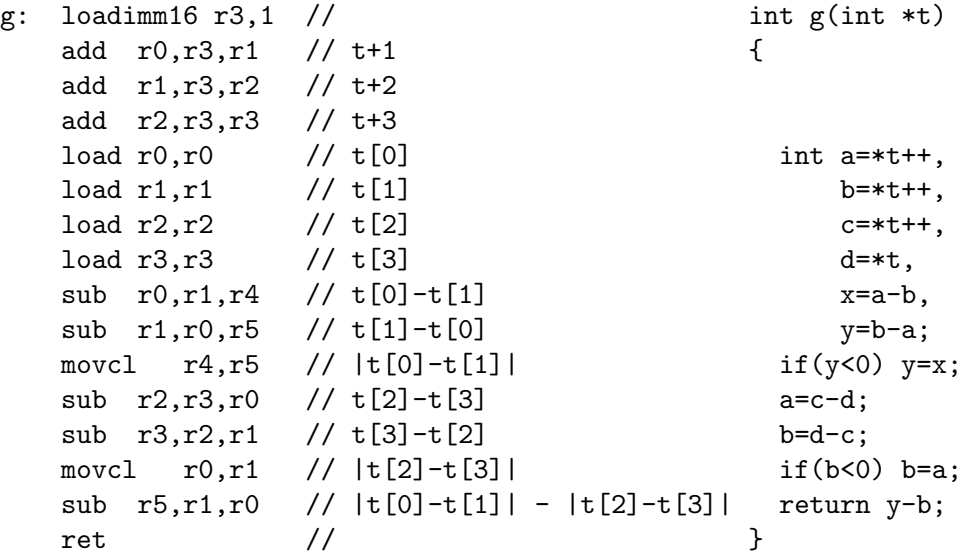

## **Barème**

## $1)4pt$

Chaque opération partiellement fausse ou manquante : -0.3pt.  $2)$  6pt

- -1pt pour un transistor dont une patte est mal raccordée.  $\,$
- -1.5pt pour un transistor dont les deux pattes sont mal raccordées.
	- 3) 6pt

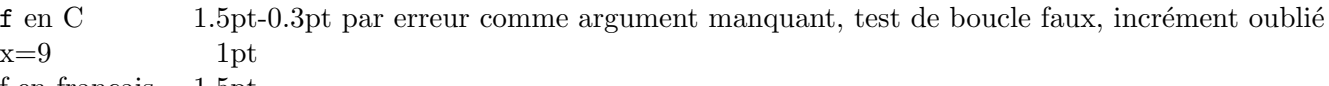

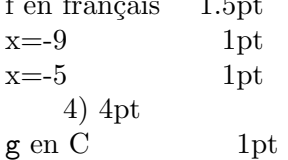

 ${\sf g}$ en assembleur  $\;$  3pt

-0.3pt pour chaque instruction fausse ou manquante.  $\,$